## 羽曳野市公共施設等管理計画 アクションプラン(第1期 平成29年度~令和8年度)

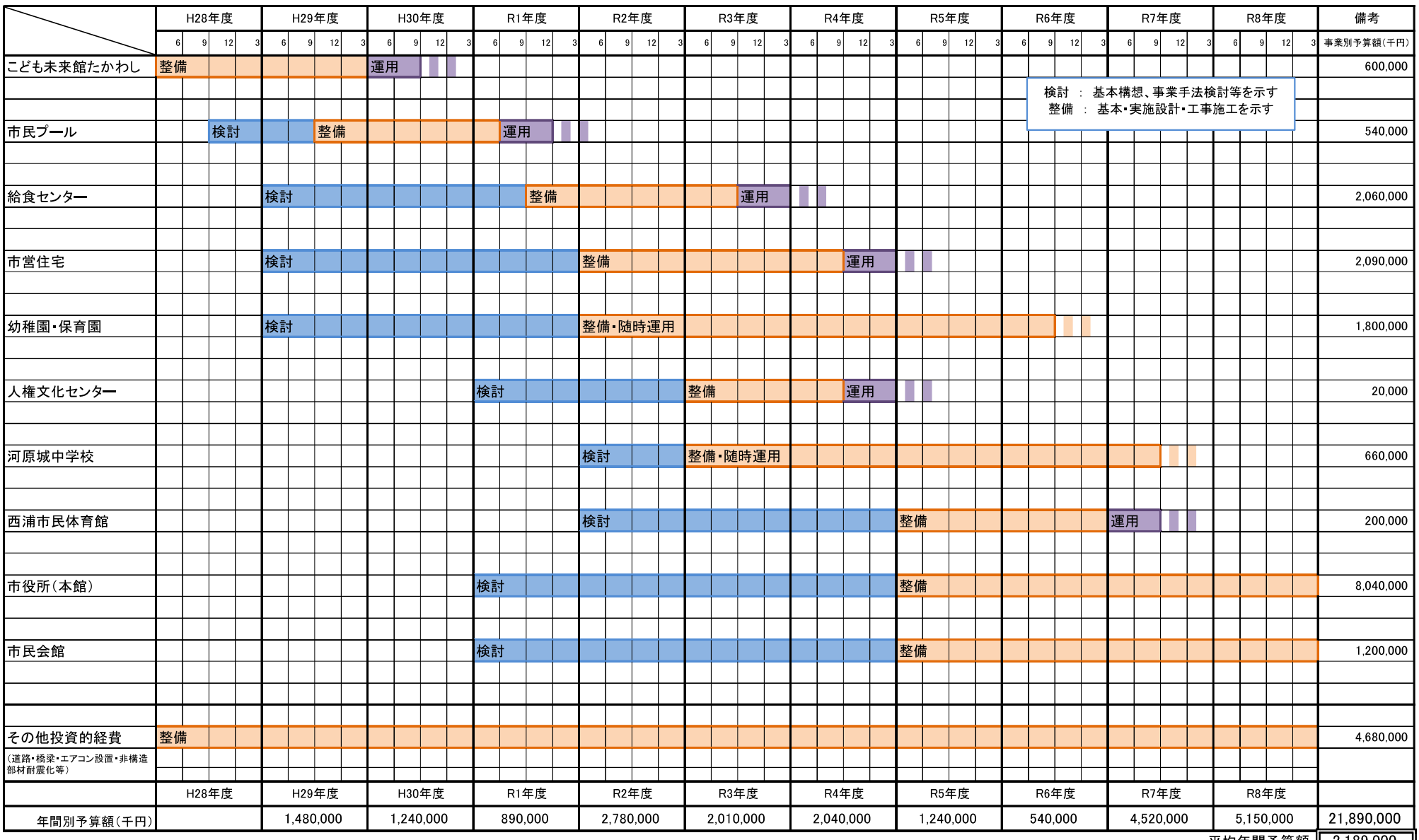